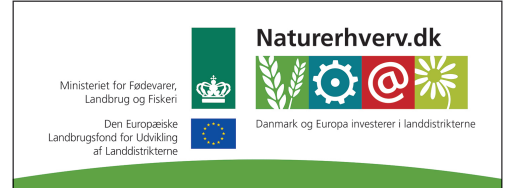

Se 'European Agricultural Fund for Rural Development' (EAFRD)

## **KMP – reproduktion, funktionalitetsbeskrivelse og kravspecifikation**

*Specialkonsulent Søs Ancker, 01.11.13* 

*Overordnet set, drejer det sig om at flytte søjlediagrammerne 'Reprostatus, dags dato køer' og 'Reprostatus, dags dato kvier' fra Reproudskrift køer og Reproudskrift kvier til KMP.*

*Desuden at tilføje et søjlediagram på rapporterne (side 2) bag nøgletallene 'Ikke drægtighedsundersøgte køer' hhv. 'Ikke drægtighedsundersøgte kvier'.*

På forsiden tilføjes nøgletallene

- 'Ikke påbegyndt med ins. køer'
- 'Ikke påbegyndt med ins. kvier'

- med henblik på overvågning af, om der er køer eller kvier, der ikke er påbegyndt med inseminering / (løbet)\* / ET ved opnået start ins. + 25 dage.

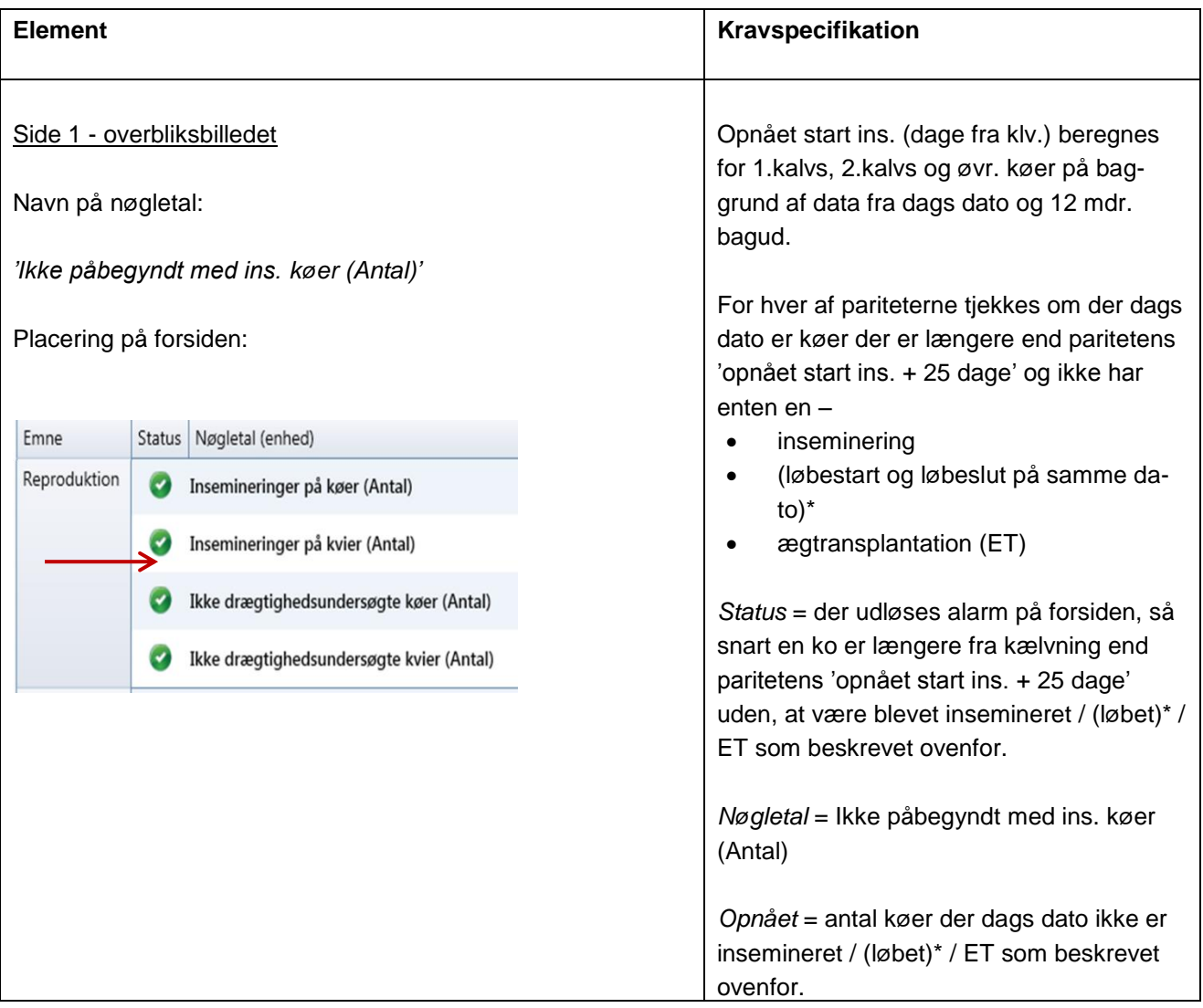

*Alarmgrænse* = Maks 0 *Opgørelsesperiode* = Seneste døgn *Opdateret* = 'Dags dato'

## Side 2 – rapporten (ved klik på nøgletallet på overbliksbilledet)

## Søjlediagram øverst på siden

**Ikke påbegyndte køer > opnået start ins. + 25 dage**  $20$ ğ  $10$ Artal  $\mathbf 0$ 101-120 60-80 81-100 181-200  $\frac{5}{200}$ 21-140 41-160 61-180 Dage efter kælvning 1.kalvs 2.kalvs Øvrige

Tekstboks 1 / Link – teksten er

Tekstboks 2 nederst på siden – teksten er

Søjlediagrammet viser situationen dags dato, hvor

x-aksen = Dage efter kælvning - hvor aksen inddeles i følgende intervaller 60-80; 81-100; 101-120; 121-140; 141-160; 161- 180; >200

y-aksen = Antal køer, ikke påbegyndt > opnået start ins. + 25 dage

En søjlegruppe vises for hver paritet (1.kalvs, 2.kalvs og øvr.)

Ved hjælp af arbejdslisten, 'Brunstobservation' finder du de køer, der mangler at blive insemineret **LINK til Arbejdsliste Brunst**

Med udskriften *ReproAnalyse* kan du få hjælp til at udpege, hvilke hændelser, der kan forklare, hvorfor der er færre eller flere køer, som ikke er insemineret indenfor opnået start ins. + 50 dage. ReproAnalyse er tilgængelig i DMS under fanebladet Analyse > Reproduktion.

*ReproAnalyse* bygger på ganske store datamængder fra Kvægdatabasen vedr. bedriften – dels de traditionelle dataregistreringer og dels kliniske dataregistreringer. Der udføres en statistisk analyse af data, inden udskriften vises.

*ReproAnalyse* kan være en "øjen-åbner", som hjælper landmand, driftsleder og rådgiver til at finde nye sammenhænge. Analyserne kan dermed danne grundlag for operative beslutninger på staldgangen.

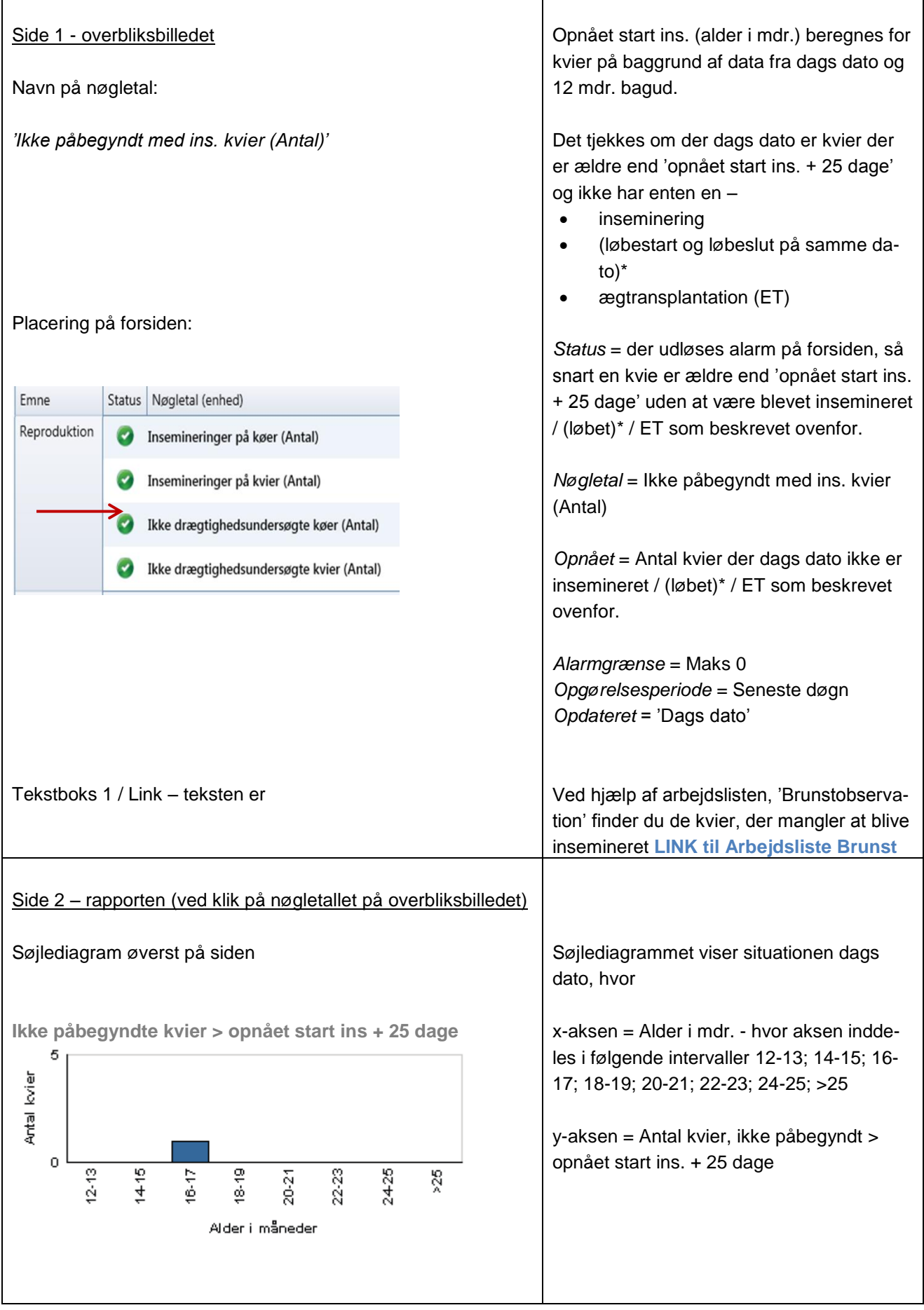

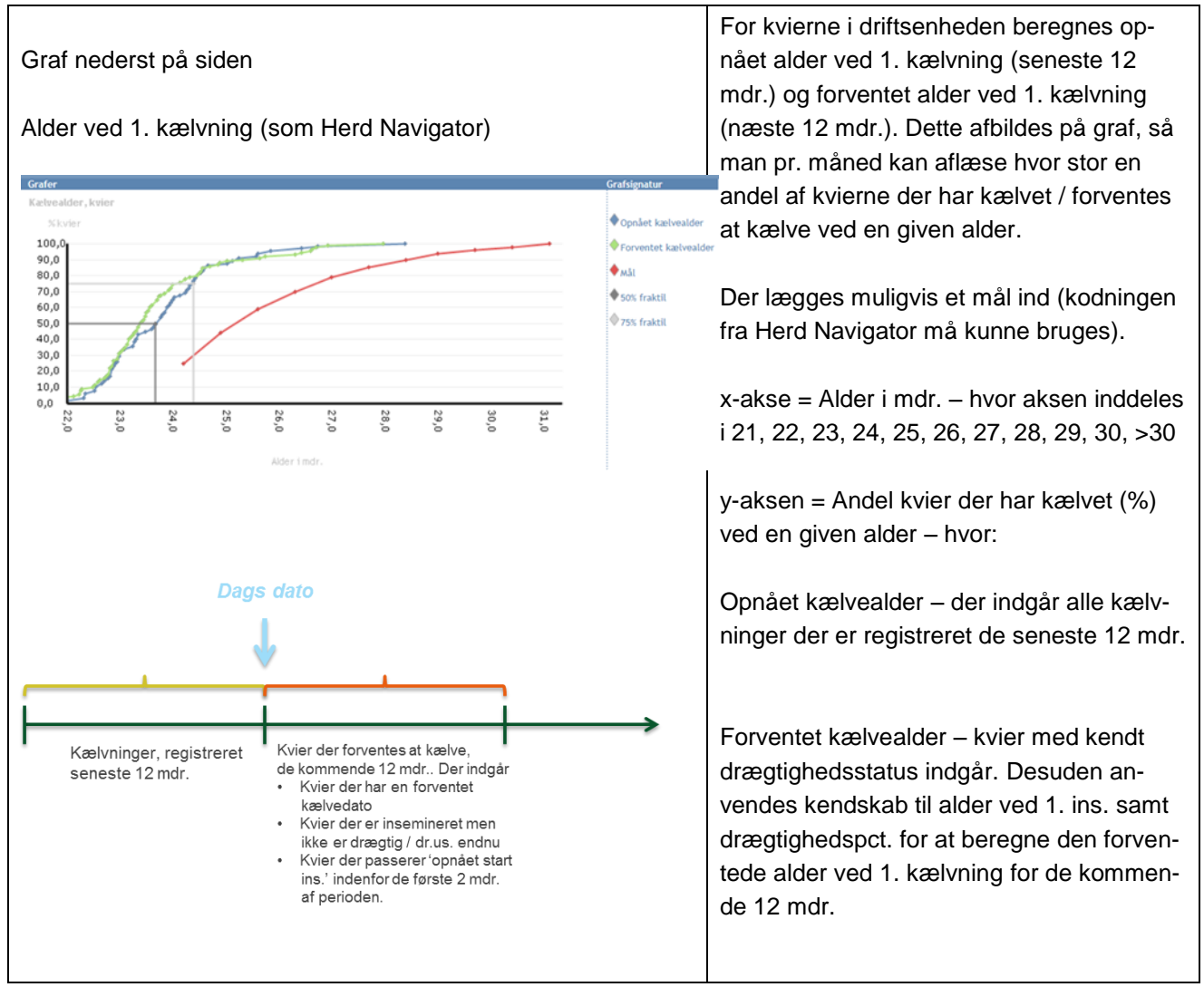

\*kan kun gennemføres, hvis dette tages med i antal insemineringer også – altså en rettelse til de eksisterende optællinger af antal insemineringer og antal cyklusdage, så en løbestart-løbeslut registreret på sammen dato regnes for en inseminering.

På rapporterne (side 2) bag nøgletallene

- 'Ikke drægtighedsundersøgte køer'
- 'Ikke drægtighedsundersøgte kvier'

- ses i øjeblikket en graf over de sidste 52 ugers udvikling i drægtighedspct. for køer, hhv. for kvier.

Øverst på rapporterne tilføjes et søjlediagram, som viser, hvor mange køer i driftsenheden, der dags dato ikke er drægtighedsundersøgt og hvor langt fra insemineringen de er. Det vil sige, at vi har de tal der skal bruges for at tilføje søjlediagrammerne på rapporterne.

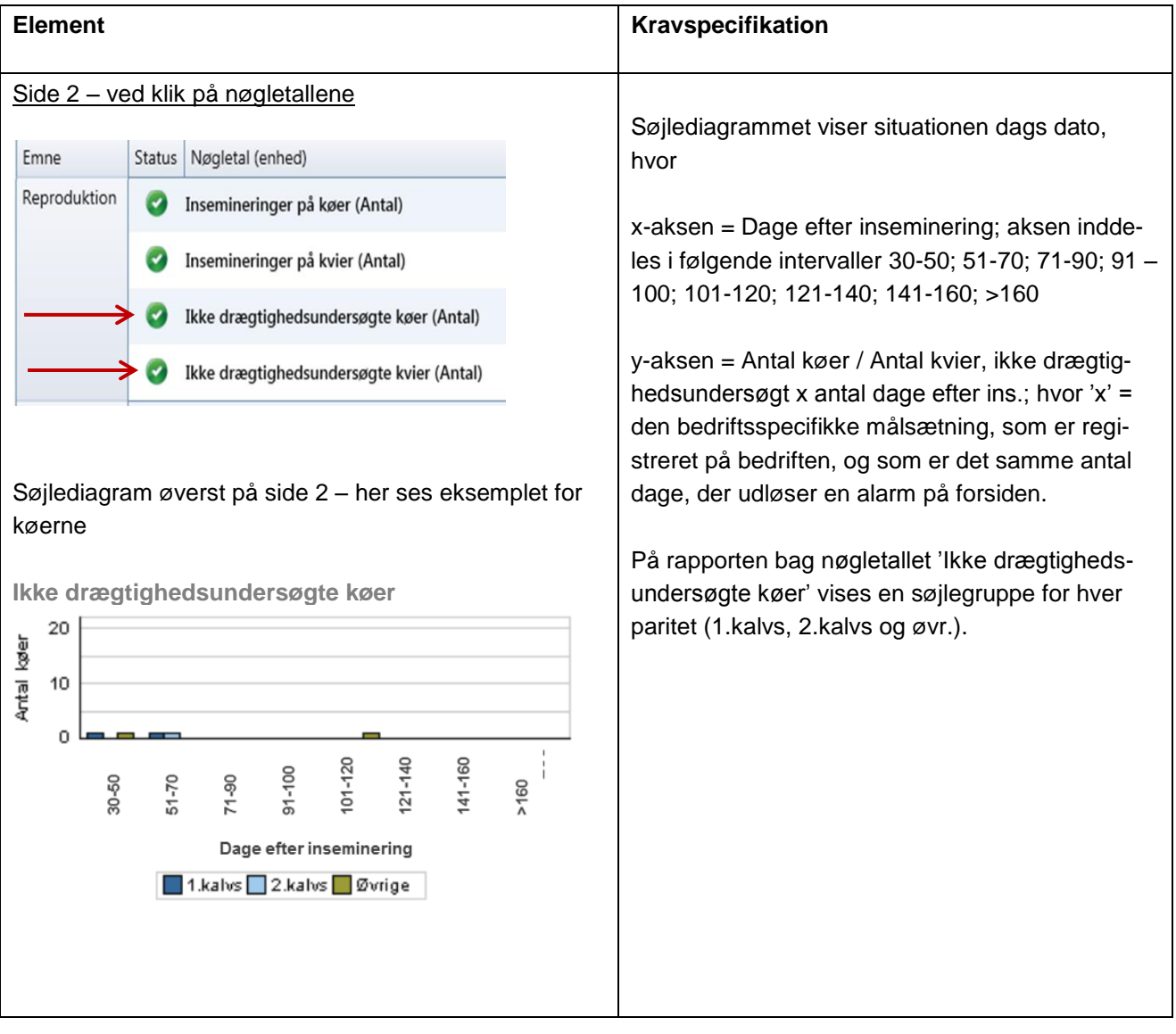